## **Recover corrupted pdfs**

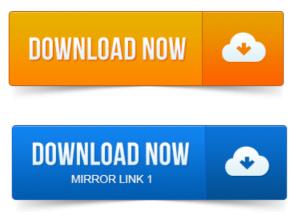

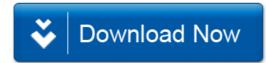